## **SFWR ENG 2S03 — Principles of Programming**

27 September 2006

## **Exercise 3.1 — ASCII Art — Ribbons (60% of Midterm 2, 2003)**

Throughout this question, the second dimension of the two-dimensional arrays will be some fixed WIDTH; in the examples this is 30.

- (a) Implement a C function printCharArray that prints the contents of a two-dimensional character array to the screen, each row on a separate line.
- (b) Implement a C function putRibbon that, given a two-dimensional character array, a start height h and a character  $c$ , will place a "ribbon" of  $c$  values into the array that starts at height  $h$  and then wind **upwards** diagonally around the array.

Below, the first box contains the result of putting a ribbon of asterisks from start height 2 into a  $7 \times 30$  array filled with space characters; the second box contains the result of additionally inserting a ribbon of plus characters.

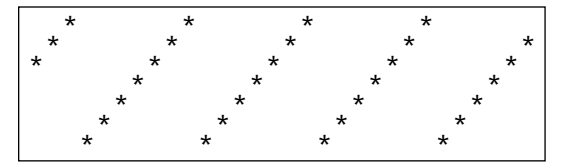

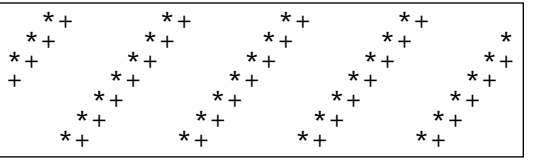

(c) Implement a C function putSlantedRibbon that in addition to the arguments of putRibbon also accepts an integral *slant* value that indicates the steepness of the ribbon's slant as it winds around

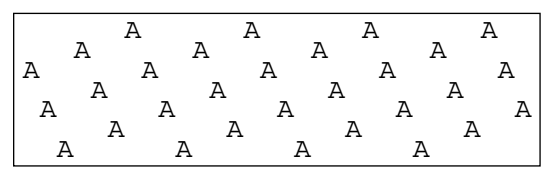

the array. This allows one to produce the contents of the box to the right with a single call to putSlantedRibbon with a  $7 \times 30$  array filled with space characters.

As an additional feature, this function **must not override non-space characters**in the array. Use an auxiliary function squeeze to squeeze a character into its target position, pushing right all non-space content encountered at the target position and at consecutive positions — the first space character encountered will be consumed.

The same call as for the previous box, when applied after the second box of (b), produces the box to the right — observe how the "A" characters sometimes push only a "+" to the right, sometimes the combination "\*+"; at the end of the third line, a "+" has been "pushed off the board".

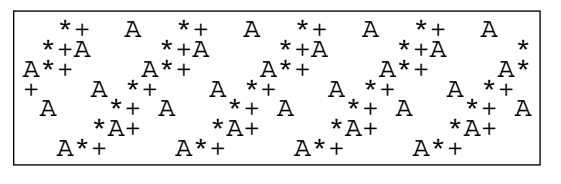

(d) Write a main program that uses the above (**and other**) functions to produce as screen output the contents of the four example boxes above **in the same sequence as above**, using a **single** array of size  $7 \times 30$ .

**Do not forget design and documentation, in particular interface documentation for functions!**

## **Exercise 3.2 — Simulation of C Program Execution (40% of Midterm 2, 2003)**

Simulate execution of the following **correct ANSI C** program; show the intermeidiate steps and show which output is produced:

| 1            | $\#include \leq stdio.h$              | 18 | int $f(int m, int n)$ {                                                       |
|--------------|---------------------------------------|----|-------------------------------------------------------------------------------|
| $\mathbf{2}$ | #define SIZE 5                        | 19 | int <i>h</i> , <i>r</i> , <i>mm</i> = <i>m</i> + 1, <i>nn</i> = <i>n</i> - 1; |
| 3            | int $q[SIZE]$ ;                       | 20 | printf("f(%d,%d) --- ", m, n);                                                |
| 4            |                                       | 21 | $print(a)$ :                                                                  |
| 5            | void $printq()$ {                     | 22 | if $(m \ge n)$ return $q[m]$ ;                                                |
| 6            | int $\ddot{\mathbf{r}}$               | 23 | $h = s(mm, q[m])$ ;                                                           |
| 7            | $print("['']$ ;                       | 24 | $r = f(mm, nn);$                                                              |
| 8            | for $(i=0; i < SLZE; i++)$            | 25 | $q[m] = s(nn, q[n])$ ;                                                        |
| 9            | printf("%4d", $q[i]$ );               | 26 | $q[n] = h;$                                                                   |
| 10           | $print("]\n\infty$ ;                  | 27 | return $r$ ;                                                                  |
| 11           |                                       | 28 |                                                                               |
| 12           |                                       | 29 | int <i>main</i> () {                                                          |
| 13           | int s(int <i>i</i> , int <i>j</i> ) { | 30 | int i                                                                         |
| 14           | int $k = q[i]$ ;                      | 31 | for $(i=0; i < SLZE; i++)$                                                    |
| 15           | $q[i] = j;$                           | 32 | $q[i] = 11 \cdot (i + 1)$ ;                                                   |
| 16           | return $k$ ;                          | 33 | <i>printf</i> ("%d\n", $f(0, SIZE-1)$ );                                      |
| 17           |                                       | 34 | $printq()$ ;                                                                  |
|              |                                       | 35 | return $0;$ }                                                                 |

**Exercise 3.3 — Compilation Phases (8% of Midterm 1, 2004)**

Name the phases of compilation — **give a short description, too** — and the result of each phase.

## **Exercise 3.4 — Find Errors (16% of Midterm 1, 2004)**

In each of the following programs or program segments,

- **Find and describe the error**. If the error can be corrected, explain how.
- Mark any unclear or unintuitive use of C features, **explain the problem**, and propose improvements.

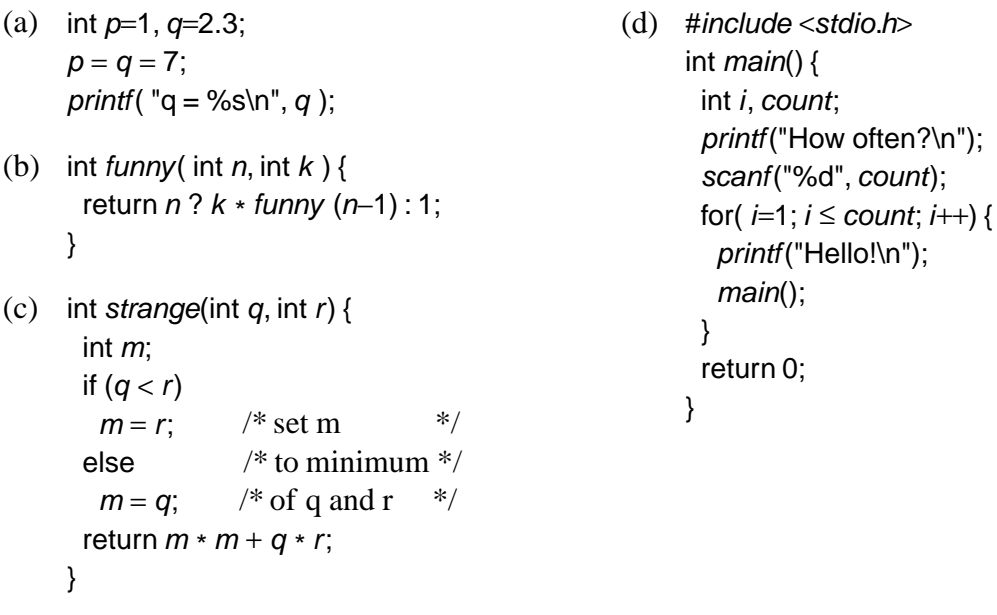